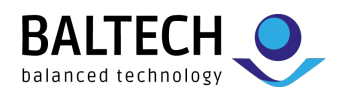

# **BALTECH Mobile ID**

## **Nutzen Sie Ihr Smartphone für Zutrittskontrolle, Zeiterfassung & mehr**

Mit *BALTECH Mobile ID* können Ihre Mitarbeitenden neben der klassischen Ausweiskarte auch das Smartphone verwenden, um Türen zu öffnen und ähnliche Kartenlese-Anwendungen zu nutzen (z. B. Zeiterfassung oder Login).

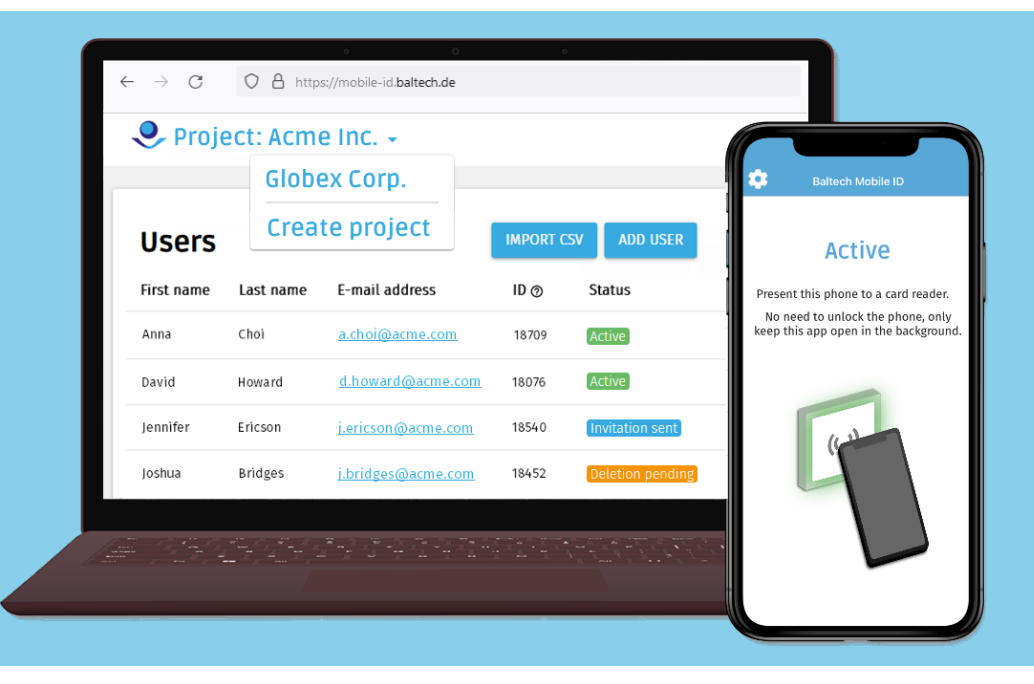

## **Ihre Vorteile**

#### **Intuitive Nutzung**

• Smartphone vor den Leser halten – Entsperren nicht nötig.

### **Einfach einzurichten**

- Aktivieren Sie *Mobile ID* per Konfiguration auf den Lesern. Bereits vorhandene Konfigurationen können Sie mit wenigen Klicks erweitern.
- Keine Änderung am Setup Ihres Zutrittskontrollsystems nötig: Legen Sie Nutzer:innen mit der vorhanden Karten-ID und E-Mail-Adresse in unserer Admin-Webanwendung *Mobile ID Manager* an. Alle sonstigen Einstellungen pflegen Sie weiterhin in Ihrem Zutrittskontrollsystem.
- Die Nutzer:innen-Daten lassen sich automatisiert aus dem Zutrittskontrollsystem übernehmen und synchronisieren.
- Alle Nutzer:innen bekommen eine Einladungs-E-Mail mit einem personalisierten QR-Code. QR-Code mit der *Mobile ID*-App scannen – fertig.

#### **Flexibel**

- Die App funktioniert auch, wenn das Smartphone offline ist.
- Die Lösung ist mit jedem beliebigem Zutrittskontrollsystem nutzbar.
- Bei Bedarf können Sie Karten- und Smartphone-Nutzung unterscheidbar machen: Legen Sie dazu im Zutrittskontrollsystem pro Nutzer:in einen zweiten Eintrag mit einer selbstgewählten ID an, und hinterlegen Sie diese im *Mobile ID Manager*.

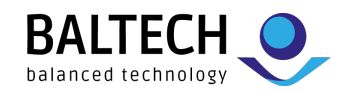

- Auch für weitere Kartenlese-Anwendungen wie Zeiterfassung, Login etc. einsetzbar. Nutzen Sie dafür einfach dieselbe Konfigurationserweiterung wie für die Zutrittskontrolle.
- Hosting in der Cloud (EU) oder On-Premises

#### **Sicher**

- Die BLE-Verbindung ist mit AES-128 verschlüsselt. Das bietet Schutz vor unautorisiertem Zugriff durch Replay- oder Brute-Force-Angriffe.
- Der *Mobile ID Manager* signiert jede ID, bevor sie an die App übertragen wird. So ist die ID vor Manipulation auf dem Smartphone geschützt.
- Um ein Tracking der Nutzer:innen zu verhindern, geben die Apps ihre IDs nur an autorisierte Leser weiter.

## **Funktionsumfang im Überblick**

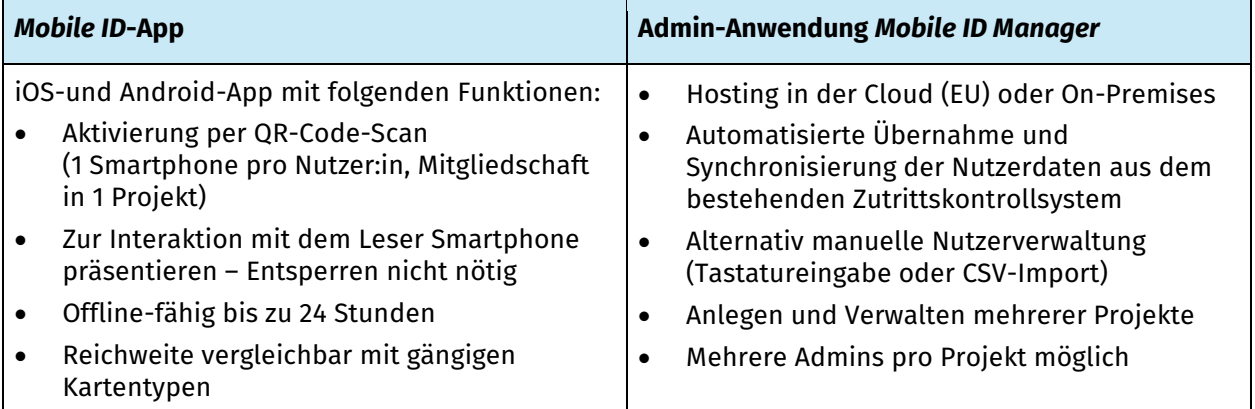

## **Technische Voraussetzungen**

- BALTECH-Leser mit Bluetooth Low Energy (BLE)-Unterstützung, z. B. 10097-6xx, 10119-8xx, 1x115- 6xx oder 1x117-8xx
- Firmware mit *Mobile ID*-Unterstützung; diese muss als Update auf die Leser eingespielt werden.
- Unterstützte Smartphones:
	- iPhones 7 und höher, getestet mit iOS 15 und höher
	- Android-Smartphones mit Android 8 und höher
	- Aktiviertes Bluetooth erforderlich

## **Dokumentation & Support**

- Die Doku finden Sie unter [docs.baltech.de/mobile-id-overview.](https://docs.baltech.de/mobile-id-overview)
- Bei Fragen sind wir unter [support@baltech.de](mailto:support@baltech.de) oder +49 0811-99881-0 persönlich für Sie da.